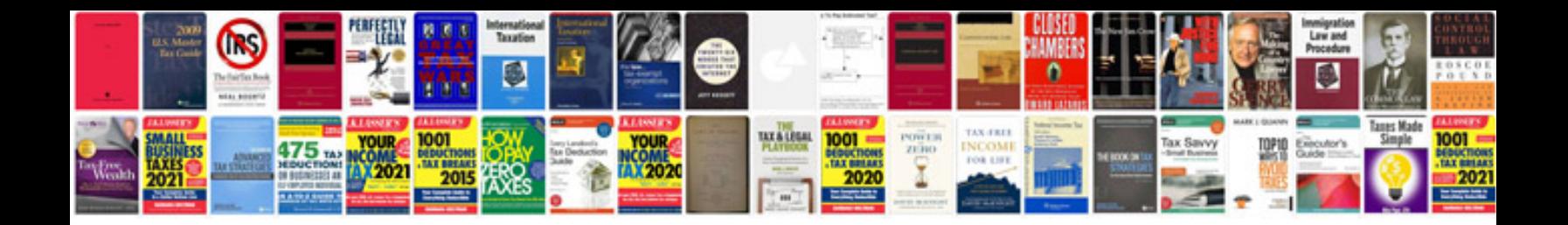

**G12 bus schedule**

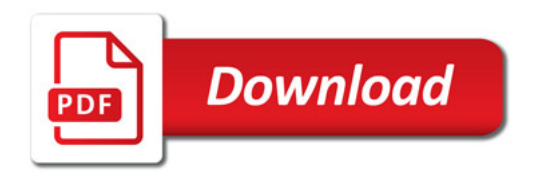

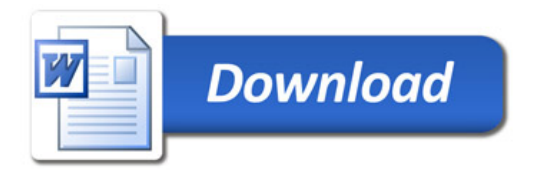